**Министерство сельского хозяйства Российской Федерации** 

**Трубчевский филиал ФГБОУ ВО Брянский ГАУ** 

# **МЕТОДИЧЕСКИЕ РЕКОМЕНДАЦИИ**

# **ПО ВЫПОЛНЕНИЮ КУРСОВОЙ РАБОТЫ**

# **по специальности**

**09.02.04 Информационные системы (по отраслям)** 

**Трубчевск 2015** 

Рассмотрено

Утверждаю

ЦК общеобразовательных дисциплин

В.В. Лопаткин

\_\_\_\_\_\_\_\_\_\_\_\_ Л.Н. Данченко

Зам. директора по учебной работе

Протокол  $\mathcal{N}_2$  от  $2015r$ .

УДК 004.65:378.663(07) ББК 73:74.58 М 54

\_\_\_\_\_\_\_\_\_\_ 2015 г.

МЕТОДИЧЕСКИЕ РЕКОМЕНДАЦИИ по выполнению курсовой работы/ Живодеров А.Н..- Брянск: Издательство Брянского ГАУ, 2015.- 36 с.

#### **Составитель:**

**Живодеров А.Н**. – преподаватель Профессионального учебного цикла Трубчевского филиала, первая категория

Методические рекомендации по выполнению курсовой работы разработаны на основе Федерального государственного образовательного стандарта по специальности среднего профессионального образования – 09.02.04 Информационные системы (по отраслям).

Методические рекомендации раскрывают содержание и порядок выполнения и оформления курсовой работы по специальности 09.02.04 Информационные системы (по отраслям). В ней представлены основные требования к структуре курсовой работы, определяется порядок защиты и критерии оценки курсовой работы.

Рекомендации одобрены методическим советом филиала, протокол № 3 от 09.02.2015.

#### **Рецензент:**

**Лопаткин В.В.** – преподаватель Профессионального учебного цикла Трубчевского филиала, высшая категория.

> © Брянский ГАУ, 2015 © Живодеров А.Н., 2015

 Курсовая работа по профессиональным модулям является одним из основных видов учебных занятий и формой контроля учебной работы.

 Курсовая работа – это творческая деятельность студента по изучаемому профессиональному модулю реферативного, практического или опытноэкспериментального характера.

Выполнение курсовой работы по профессиональным модулям направлено на приобретение практического опыта по систематизации полученных знаний и практических умений, формированию профессиональных (ПК) и общих компетенций (ОК) в области разработке информационных систем.

Выполнение курсовой работы осуществляется под руководством преподавателя*.* Результатом данной работы должна стать курсовая работа, выполненная и оформленная в соответствии с установленными требованиями. Курсовая работа подлежит обязательной защите.

Настоящие методические рекомендации (МР) определяют цели и задачи, порядок выполнения, содержат требования к оформлению курсовой работы и практические советы по подготовке и прохождению процедуры защиты.

Консультации по выполнению курсовой работы проводятся как в рамках учебных часов в ходе изучения профессионального модуля, так и по индивидуальному графику.

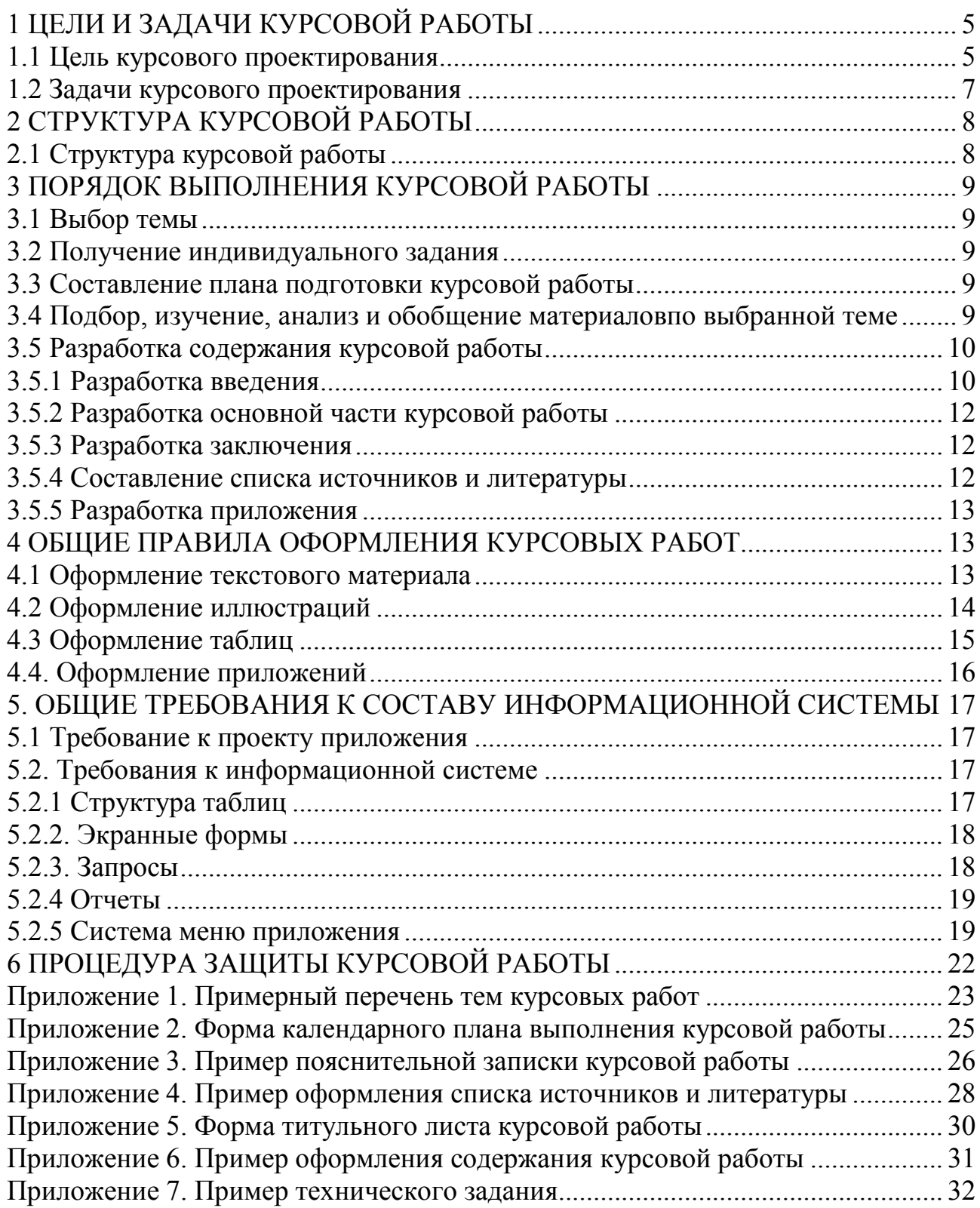

# 1 ЦЕЛИ И ЗАДАЧИ КУРСОВОЙ РАБОТЫ

Выполнение курсовой работы рассматривается как вид учебной работы по профессиональным модулям профессионального цикла и реализуется в пределах времени, отведенного на его изучение.

#### $1.1$ Цель курсового проектирования

Выполнение курсовой работы по профессиональным модулям (ПМ) проводится с целью:

1. Формирования умений:

- систематизировать полученные знания и практические умения по ПМ;
- проектировать информационную систему или её элементы;
- осуществлять поиск, обобщать, анализировать необходимую информацию;
- оформлять программную и техническую документацию;

- разрабатывать мероприятия для решения поставленных в курсовой работе задач:

- осуществлять математическую и информационную постановку задач по обработке информации, использовать алгоритмы обработки информации для различных приложений;

- использовать языки объектно-ориентированного программирования для создания независимых программ, разрабатывать графический интерфейс приложения.

2. Формирования профессиональных компетенций ВПД Участие в разработке информационных систем:

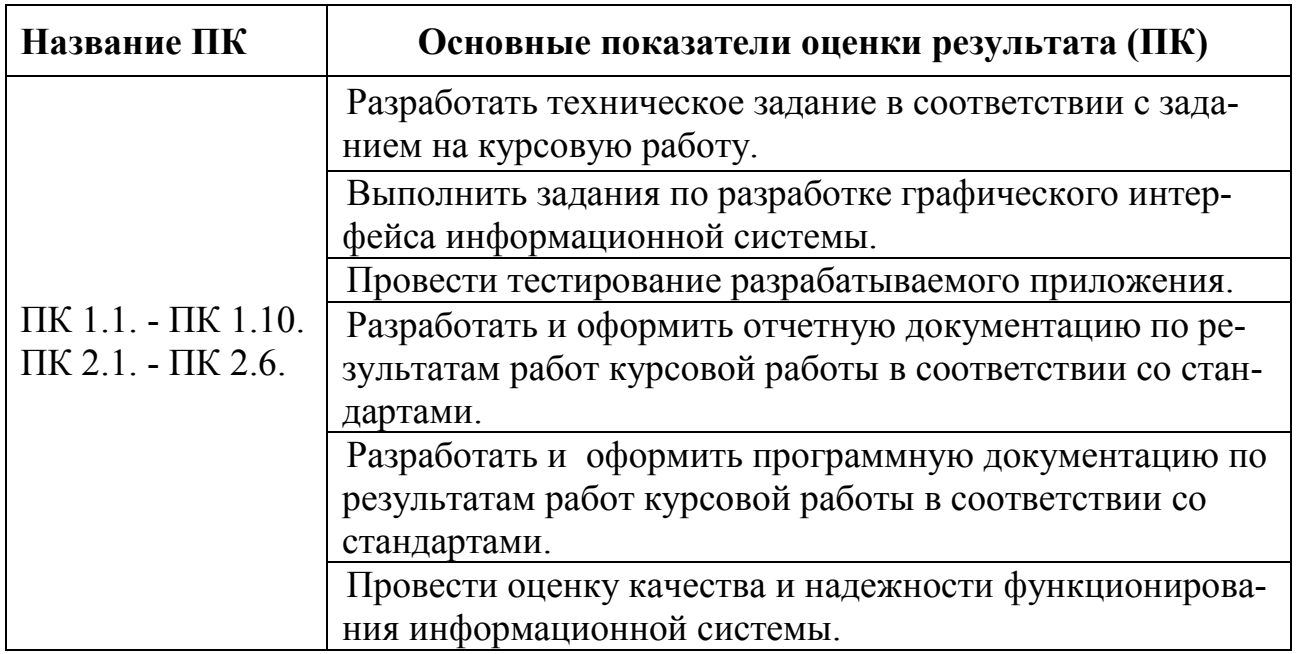

3. Формирования общих компетенций по специальности:

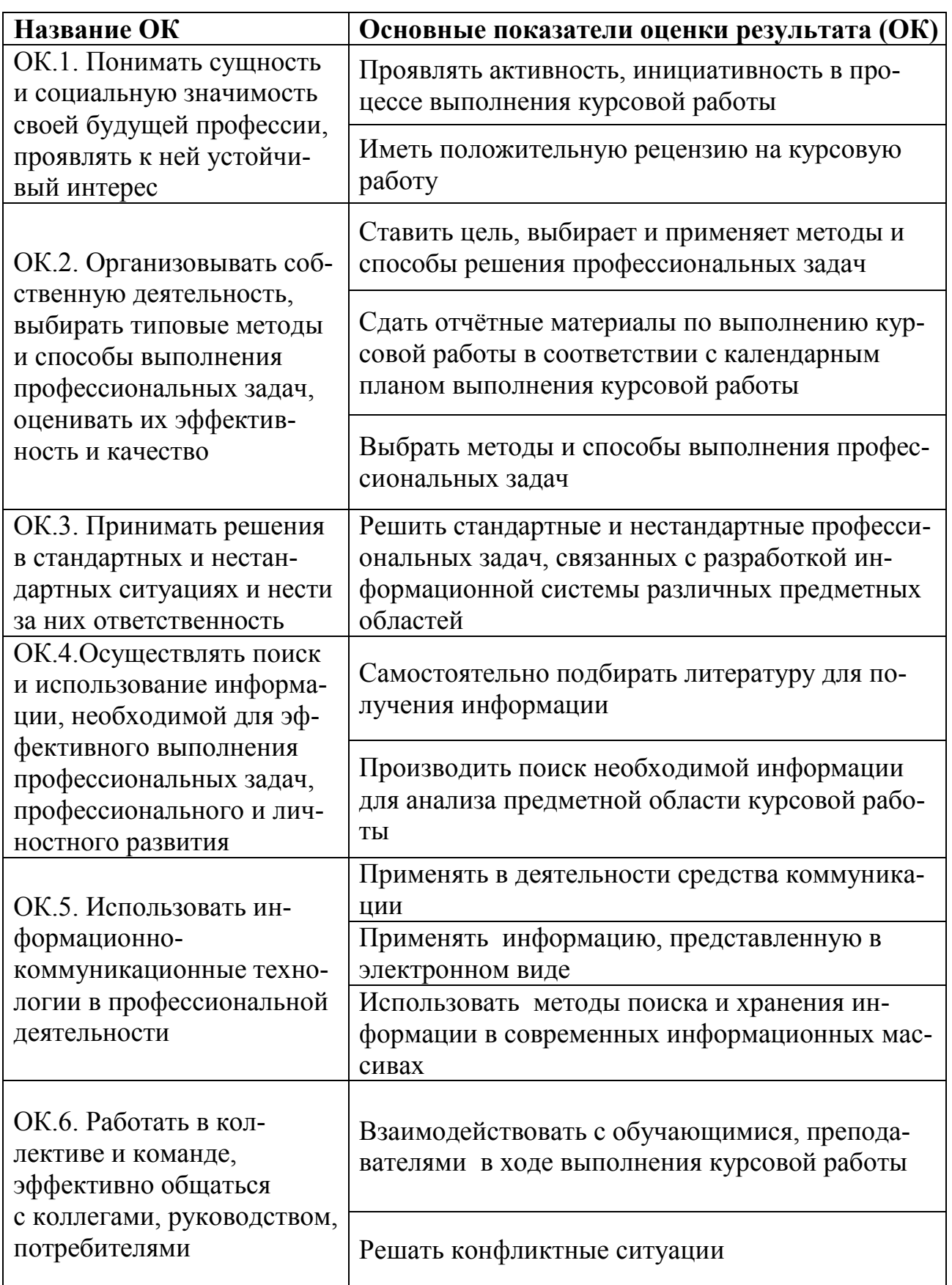

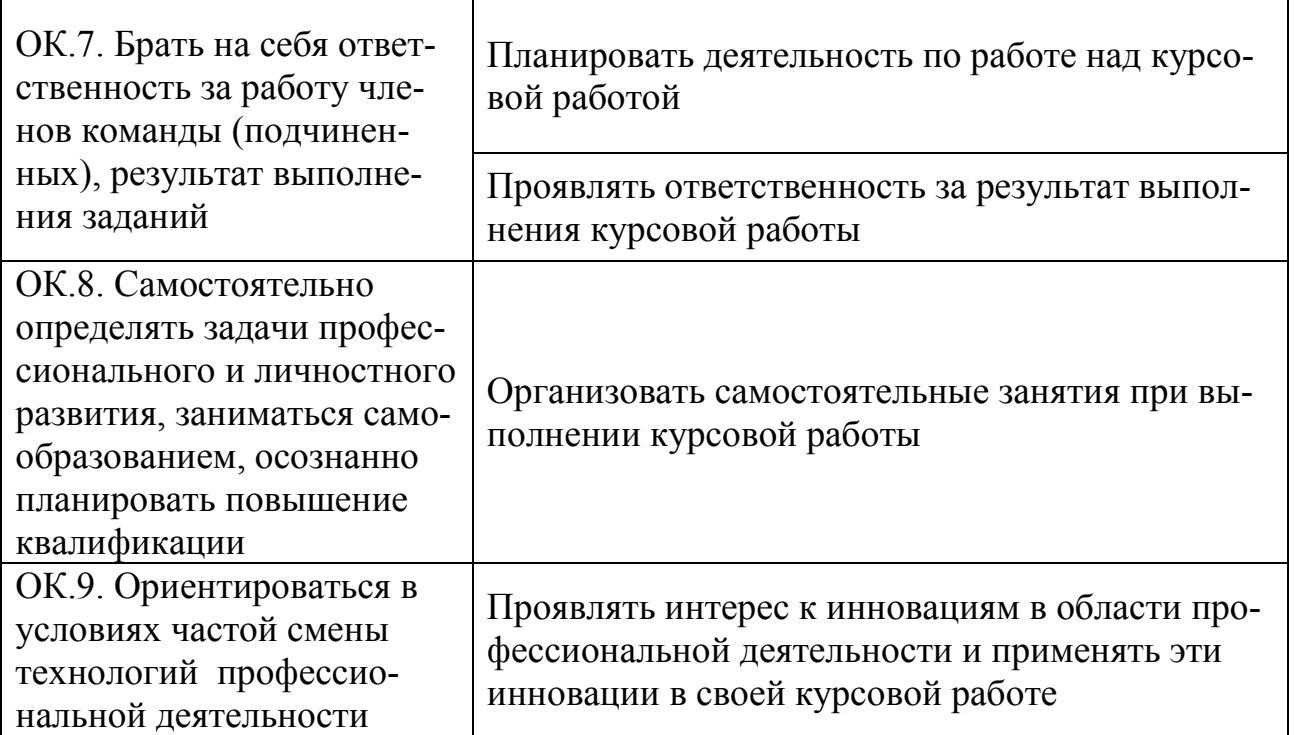

### **1.2 Задачи курсового проектирования**

Задачи курсового проектирования:

- поиск, обобщение, анализ необходимой информации;
- разработка материалов в соответствии с заданием на курсовую работу;
- − оформление курсовой работы в соответствии с заданными требованиями;

− выполнение практической части курсовой работы, связанной с анали-

зом предметной области и разработкой информационной системы;

− подготовка и защита (презентация) курсовой работы.

# **2 СТРУКТУРА КУРСОВОЙ РАБОТЫ**

# **2.1 Структура курсовой работы**

По содержанию курсовая работа носит практический характер. По объему курсовая работа должна быть не менее 25 - 30 страниц печатного текста.

Структура **курсовой работы практического характера** включает в себя:

1) содержание;

2) введение, в котором подчеркивается актуальность и значение темы, формулируются цели и задачи работы;

3) основная часть, которая состоит из разделов:

РАЗДЕЛ 1 ОБЩАЯ ЧАСТЬ

1.1 Общая характеристика и анализ объекта исследования

1.2 Функциональная модель

1.3 Логическая структура информационной системы

РАЗДЕЛ 2 ПРОЕКТНАЯ ЧАСТЬ

2.1 Физическая структура информационной системы

2.2 Запросы к информационной системе

2.3 Отчеты

2.4 Система меню приложения

РАЗДЕЛ 3 ИСПОЛЬЗОВАНИЕ …

3.1 Отладка и тестирование

3.2 Адаптация программного обеспечения

3.3 Руководство пользователя

4) заключение, в котором содержатся выводы и рекомендации относительно возможностей практического применения материалов работы;

5) список источников и литературы;

6) приложения.

# **3 ПОРЯДОК ВЫПОЛНЕНИЯ КУРСОВОЙ РАБОТЫ**

#### **3.1 Выбор темы**

Распределение и закрепление тем производит преподаватель. При закреплении темы соблюдается принцип: одна тема – один студент (Приложение 1).

#### **3.2 Получение индивидуального задания**

После выбора темы курсовой работы преподаватель выдает индивидуальное задание установленной формы.

#### **3.3 Составление плана подготовки курсовой работы**

В самом начале работы очень важно вместе с руководителем составить план выполнения курсовой работы (Приложение 2). При составлении плана необходимо уточнить круг вопросов, подлежащих изучению и исследованию, структуру работы, сроки её выполнения, определить необходимую литературу.

# **3.4 Подбор, изучение, анализ и обобщение материалов по выбранной теме**

 Прежде чем приступить к разработке содержания курсовой работы, очень важно изучить различные источники (законы, ГОСТы, ресурсы Интернет, учебные издания и др.) по заданной теме.

 Процесс изучения учебной, научной, нормативной, технической и другой литературы требует внимательного и обстоятельного осмысления, конспектирования основных положений, кратких тезисов, необходимых фактов, цитат, что в результате превращается в обзор соответствующей книги, статьи или других публикаций.

От качества работы на данном этапе зависит качество работы по факту её завершения.

Результат этого этапа курсовой работы – это сформированное понимание предмета исследования, логически выстроенная система знаний сущности самого содержания и структуры исследуемой проблемы.

Итогом данной работы может стать необходимость отойти от первоначального плана, что, естественно, может не только изменить и уточнить структуру, но качественно обогатить содержание курсовой работы.

#### **3.5 Разработка содержания курсовой работы**

Курсовая работа имеет ряд структурных элементов: введение, основная часть, заключение.

#### **3.5.1 Разработка введения**

Во-первых, во введении следует обосновать актуальность избранной темы курсовой работы, раскрыть ее теоретическую и практическую значимость, сформулировать цели и задачи работы (Приложение 3).

Во-вторых, во введении, а также в той части работы, где рассматривается теоретический аспект данной проблемы, автор должен дать, хотя бы кратко, обзор литературы, изданной по этой теме.

Введение должно подготовить читателя к восприятию основного текста работы. Оно состоит из обязательных элементов, которые необходимо правильно сформулировать. В первом предложении называется тема курсовой работы.

**Актуальность исследования** (почему это следует изучать?) Актуальность исследования рассматривается с позиций социальной и практической значимости. В данном пункте необходимо раскрыть суть исследуемой проблемы и показать степень ее проработанности в различных трудах по разработке информационных систем. Здесь же можно перечислить источники информации, используемые для исследования.

**Цель исследования**(какой результат будет получен?) Цель должна заключаться в решении исследуемой проблемы путем ее анализа и практической реализации. Цель всегда направлена на объект.

**Объект исследования**(что будет исследоваться?). Объект предполагает работу с понятиями. В данном пункте дается определение экономическому явлению, на которое направлена исследовательская деятельность. Объектом может быть личность, среда, процесс, структура, хозяйственная деятельность предприятия (организации) АПК.

**Предмет исследования**(как, через что будет идти поиск?) Здесь необходимо дать определение планируемым к исследованию конкретным свойствам объекта или способам изучения экономического явления. Предмет исследования направлен на практическую деятельность и отражается через результаты этих действий.

**Задачи исследования**(как идти к результату?), пути достижения цели. Задачи соотносятся с гипотезой. Определяются они исходя из целей работы. Формулировки задач необходимо делать как можно более тщательно, поскольку описание их решения должно составить содержание глав и параграфов работы. Как правило, формулируются 3 - 4 задачи.

#### **Перечень рекомендуемых задач:**

1. «на основе теоретического анализа литературы и Internet-источников произвести анализ предметной области...».

2. «Определить... » (выделить основные условия, факторы, причины, влияющие на объект исследования).

3. «Раскрыть... » (выделить основные условия, факторы, причины, влияющие на предмет исследования).

4. «Разработать... » (средства, условия, формы, программы).

5. «Протестировать...» (что разработали) и дать рекомендации...

Структура работы - этозавершающая часть введения (что в итоге в работе представлено).

В завершающей части в назывном порядке перечисляются структурные части работы, например: «Структура работы соответствует логике исследования и включает в себя введение, практическую часть, заключение, список литературы, приложений».

Здесь допустимо дать развернутую структуру курсовой работы и кратко изложить содержание глав. (Чаще содержание глав курсовой работы излагается в заключении).

Таким образом, введение должно подготовить к восприятию основного текста работы.

Краткие комментарии по формулированию элементов введения представлены в таблице 1.

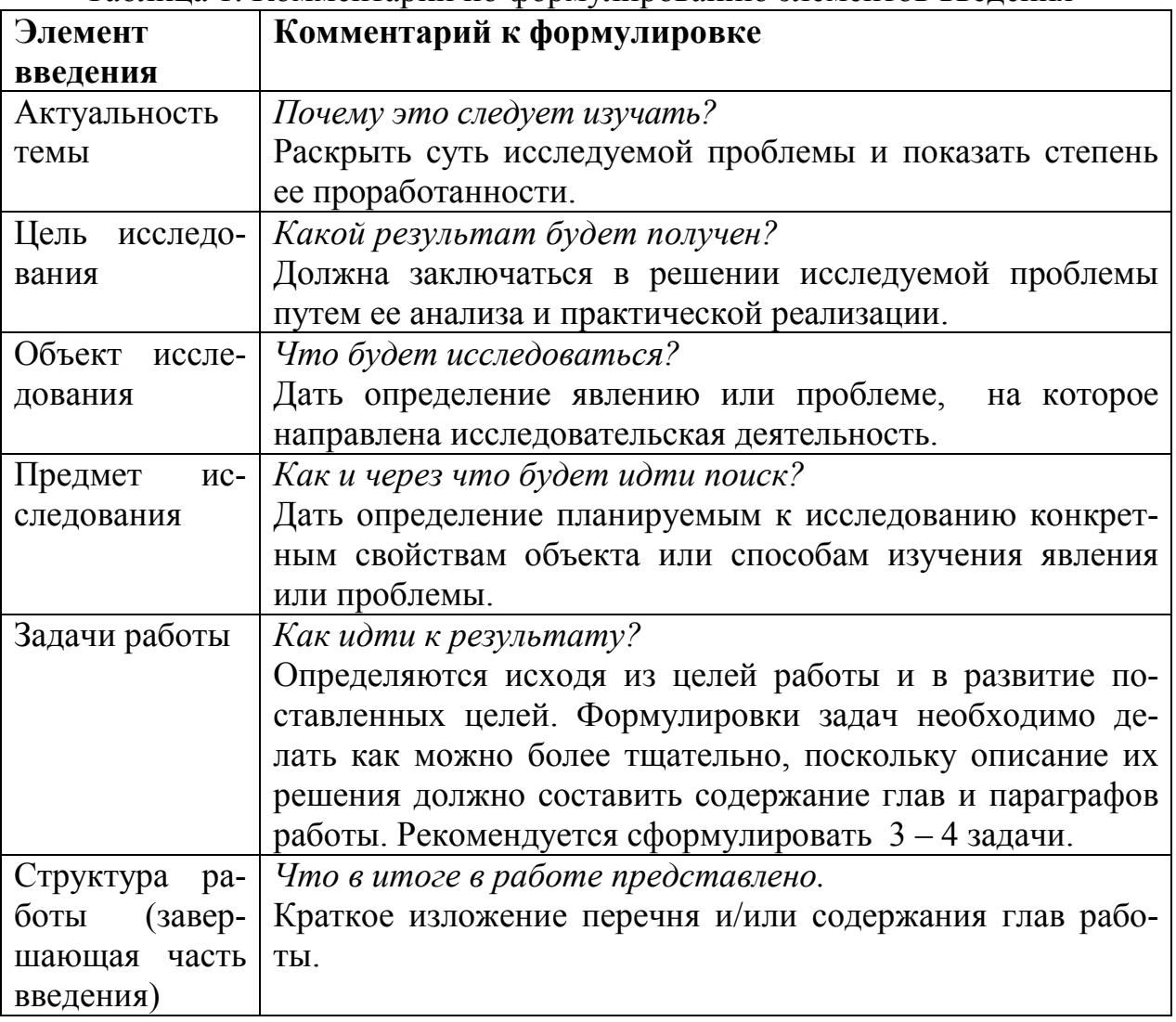

#### Таблина 1. Комментарии по формулированию элементов введения

Пример введения к курсовой работе представлен в Приложении 3.

# **3.5.2 Разработка основной части курсовой работы**

РАЗДЕЛ 1 ОБЩАЯ ЧАСТЬ 1.1 Общая характеристика и анализ объекта исследования 1.2 Функциональная модель 1.3 Логическая структура информационной системы РАЗДЕЛ 2 ПРОЕКТНАЯ ЧАСТЬ 2.1 Физическая структура информационной системы 2.2 Запросы к информационной системе 2.3 Отчеты 2.4 Система меню приложения

РАЗДЕЛ 3 ИСПОЛЬЗОВАНИЕ …

Основная часть состоит из разделов:

3.1 Отладка и тестирование

3.2 Адаптация программного обеспечения

3.3 Руководство пользователя

### **3.5.3 Разработка заключения**

Обращаю внимание, что по окончанию исследования подводятся итоги по теме. Заключение носит форму синтеза полученных в работе результатов. Его основное назначение - резюмировать содержание работы, подвести итоги проведенного исследования. В заключении излагаются полученные выводы и их соотношение с целью исследования, конкретными задачами, гипотезой, сформулированными во введении.

Пример заключения к курсовой работе представлен в Приложении 3.

### **3.5.4 Составление списка источников и литературы**

В список источников и литературы включаются источники, изученные в процессе подготовки работы, в т. ч. те, на которые Вы ссылаетесь в тексте курсовой работы.

Внимание! Список используемой литературы оформляется в соответствии с правилами, предусмотренными государственными стандартами (Приложение 4).

Список используемой литературы включает в себя:

- нормативные правовые акты;

- научную литературу и материалы периодической печати;

- практические материалы.

Источники размещаются в алфавитном порядке. Для всей литературы применяется сквозная нумерация.

При ссылке на литературу в тексте курсовой работы следует записывать не название книги (статьи), а присвоенный ей в указателе «Список источников и литературы» порядковый номер в квадратных скобках. Ссылки на литературу нумеруются по ходу появления их в тексте записки. Применяется сквозная нумерация.

#### **3.5.5 Разработка приложения**

В приложении следует привести документ «Техническое задание» в соответствии со стандартами ГОСТ 19.201-78. «Единая система программной документации. Техническое задание. Требования к содержанию и оформлению» и ГОСТ 34.602-89 « Информационная технология. Комплекс стандартов на автоматизированные системы. Техническое задание на создание автоматизированной системы».

При разработке технического задания необходимо решить следующие задачи:

- установить общую цель создания ИС;

- разработать и обосновать требования, предъявляемые к подсистемам;

- разработать и обосновать требования, предъявляемые к информационной базе, математическому и программному обеспечению, комплексу технических средств (включая средства связи и передачи данных);

- установить общие требования к проектируемой системе;

- определить перечень задач создания системы и исполнителей;

- определить этапы создания системы и сроки их выполнения.

Пример технического задания представлен в приложении 8.

# **4 ОБЩИЕ ПРАВИЛА ОФОРМЛЕНИЯ КУРСОВЫХ РАБОТ**

#### **4.1 Оформление текстового материала**

Текстовая часть работы должна быть представлена в компьютерном варианте на бумаге формата А4. Шрифт – TimesNewRoman, размер шрифта – 14, полуторный интервал, выравнивание по ширине. Страницы должны иметь поля (рекомендуемые): нижнее  $-2$ ; верхнее  $-2$ ; левое  $-3$ ; правое  $-1,5$ . Объем курсовой работы - 25-30 страниц. Все страницы работы должны быть подсчитаны, начиная с титульного листа и заканчивая последним приложением. Нумерация страниц должна быть сквозная, начиная с введения и заканчивая последним приложением. Номер страницы ставится на середине листа нижнего поля.

Весь текст работы должен быть разбит на составные части. Разбивка текста производится делением его на разделы и подразделы. В содержании работы не должно быть совпадения формулировок названия одной из составных частей с названием самой работы, а также совпадения названий глав и параграфов. Названия разделов и подразделов должны отражать их основное содержание и раскрывать тему работы.

При делении работы на разделы (согласно ГОСТ 2.105-95) их обозначают порядковыми номерами – арабскими цифрами без точки и записывают с абзацного отступа.При необходимости подразделы могут делиться на пункты. *Номер пункта* должен состоять из номеров раздела, подраздела и пункта, разделённых точками. В конце номера раздела, пункта точку не ставят.

Если раздел или подраздел состоит из одного пункта, он также нумеруется. Пункты при необходимости, могут быть разбиты на подпункты, которые должны иметь порядковую нумерацию в пределах каждого пункта, например*: 4.2.1.1, 4.2.1.2, 4.2.1.3* и т. д.

Каждый пункт, подпункт и перечисление записывают с абзацного отступа. Разделы, подразделы должны иметь заголовки. Пункты, как правило, заголовков не имеют. Наименование разделов должно быть кратким и записываться в виде заголовков (в красную строку) жирным шрифтом, без подчеркивания и без точки в конце. Заголовки должны четко и кратко отражать содержание разделов, подразделов, пунктов.

Нумерация страниц основного текста и приложений, входящих в состав работы, должна быть сквозная.

В основной части работы должны присутствовать таблицы, схемы, графики с соответствующими ссылками и комментариями.

В работе должны применяться научные и специальные термины, обозначения и определения, установленные соответствующими стандартами, а при их отсутствии – общепринятые в специальной и научной литературе.

#### **4.2 Оформление иллюстраций**

Все иллюстрации, помещаемые в работу, должны быть тщательно подобраны, ясно и четко выполнены. Рисунки и диаграммы должны иметь прямое отношение к тексту, без лишних изображений и данных, которые нигде не поясняются. Количество иллюстраций в работе должно быть достаточным для пояснения излагаемого текста. Иллюстрации следует размещать как можно ближе к соответствующим частям текста. На все иллюстрации должны быть ссылки в тексте работы. Наименования, приводимые в тексте и на иллюстрациях, должны быть одинаковыми.

Ссылки на иллюстрации разрешается помещать в скобках в соответствующем месте текста, без указания *см.* (смотри). Ссылки на ранее упомянутые иллюстрации записывают, сокращенным словом *смотри*, например, *см. рисунок 3.*

Размещаемые в тексте иллюстрации следует нумеровать арабскими цифрами, например: *Рисунок 1, Рисунок 2* и т.д. Допускается нумеровать иллюстрации в пределах раздела. В этом случае номер иллюстрации должен состоять из номера раздела и порядкового номера иллюстрации, например *Рисунок 1.1.*

Надписи, загромождающие рисунок, чертеж или схему, необходимо помещать в тексте или под иллюстрацией.

#### **4.3 Оформление таблиц**

Цифровой материал, как правило, оформляют в виде таблиц. Название таблицы должно отражать её содержание, быть точным и кратким. Лишь в порядке исключения таблица может не иметь названия.

Таблицы в пределах всей записки нумеруют арабскими цифрами сквозной нумерацией, перед которыми записывают слово *Таблица*. Допускается нумеровать таблицы в пределах раздела. В этом случае номер таблицы состоит из номера раздела и порядкового номера таблицы, разделенных точкой. **Пример:** 

#### Таблица 2

Классификация связей информационной системы

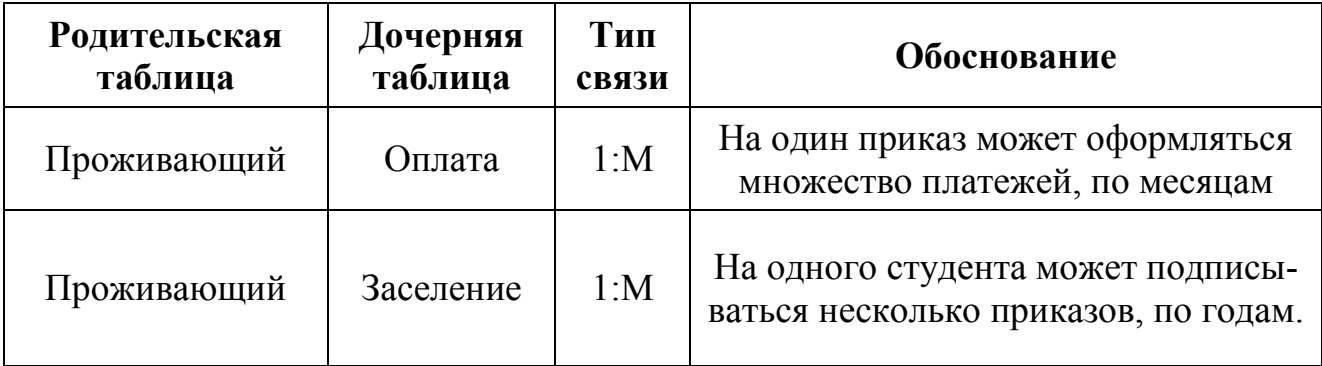

На все таблицы должны быть ссылки в тексте, при этом слово таблица в тексте пишут полностью, например: *в таблице 4.* 

Таблицу, в зависимости от ее размера, помещают под текстом, в котором впервые дана ссылка на нее, или на следующей странице, а при необходимости, в приложении. Допускается помещать таблицу вдоль стороны листа.

Если строки или графы таблицы выходят за формат страницы, ее делят на части, помещая одну часть под другой, при этом в каждой части таблицы повторяют ее шапку и боковик.

При переносе таблицы на другой лист (страницу), шапку таблицы повторяют и над ней указывают: *Продолжение таблицы 5.* Название таблицы помещают только над первой частью таблицы.

В графах таблиц не допускается проводить диагональные линии с разноской заголовков вертикальных глав по обе стороны диагонали.

Основные заголовки следует располагать в верхней части шапки таблицы над дополнительными и подчиненными заголовками вертикальных граф. Заголовки граф, как правило, записывают параллельно строкам таблицы. При необходимости допускается перпендикулярное расположение заголовков граф.

Все слова в заголовках и надписях шапки и боковика таблицы пишут полностью, без сокращений. Допускаются лишь те сокращения, которые приняты в тексте, как при числах, так и без них. Следует избегать громоздкого построения таблиц с «многоэтажной» шапкой. Все заголовки надо писать по возможности просто и кратко.

#### **4.4. Оформление приложений**

Приложения оформляют как продолжение основного текста на последующих листах или в виде самостоятельного документа.

В основном тексте на все приложения должны быть даны ссылки.

Приложения располагают в последовательности ссылок на них в тексте. Каждое приложение должно начинаться с нового листа (страницы) с указанием в правом верхнем углу страницы слова *Приложение* и номера.

Приложения обозначают арабскими цифрами, за исключением цифры 0. Обозначение приложений римскими цифрами не допускается.

Приложение должно иметь заголовок, который записывают с прописной буквы отдельной строкой.

**ВНИМАНИЕ!** Выполненная курсовая работа сдается руководителю на проверку.

Проверку, составление письменного отзыва и прием курсовой работы осуществляет преподаватель дисциплины вне расписания учебных занятий.

Перед сдачей работы должны проверить соблюдение всех необходимых требований по ее содержанию и оформлению. Несоблюдение требований может повлиять на оценку или курсовая работа может быть возвращена для доработки, а также повторного выполнения.

Руководитель работы может предусмотреть досрочную защиту курсовой работы.

# **5. ОБЩИЕ ТРЕБОВАНИЯ К СОСТАВУ ИНФОРМАЦИОННОЙ СИСТЕМЫ**

Разработанная в процессе курсовой работы информационная система должна состоять из:

- 1. Нормализованных таблиц справочной и учетной информации;
- 2. Форм для ввода и просмотра данных;
- 3. Запросов к данным;
- 4. Отчетов;
- 5. Системы меню приложения.

#### **5.1 Требование к проекту приложения**

Конструирование информационной системы должно начинаться создания проекта приложения. При создании проекта приложения необходимо задать следующие его параметры. В проекте должна быть указана информация о разработчике проекта, место хранения проекта. Для выполняемого файла необходимо выбрать пиктограмму для создаваемого приложения. В проекте должен быть указан основной файл, который запускает приложение и управляет его выполнением. Все разрабатываемые объекты базы данных должны быть включены в проект.

#### **5.2. Требования к информационной системе**

### **5.2.1 Структура таблиц**

Разрабатываемые таблицы должны быть нормализованными. При создании таблиц необходимо выполнять следующие требования:

- 1) При присвоении имен полей, соблюдать соглашение по именованию.
- 2) Определить формат отображения данных.
- 3) Задать формат ввода данных.
- 4) Определить заголовок поля.
- 5) Задать условие правильности ввода данных.
- 6) Задать начальное значение поля.
- 7) Не допускать появления пустых или неопределенных индексных полей.

Для ускорения поиска информации в таблицах они должны быть проиндексированы. Необходимо предусмотреть при необходимости создание составных индексов.

Между таблицами базы данных должны быть определены постоянные отношения. Установленные отношения должны быть использованы для задания условий целостности данных.

Структура таблиц должна быть представлена в пояснительной записке в виде таблицы 3.

Таблица 3. Примерный вид структуры таблицы

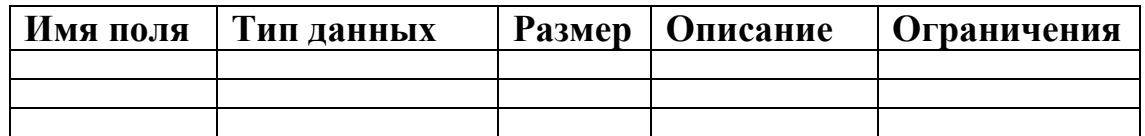

#### 5.2.2. Экранные формы

При создании приложений особую роль играют формы, так как они являются основным диалоговым средством работы пользователя. Формы должны быть построены таким образом, чтобы любое действие пользователя автоматически вызывало реакцию системы (переход по записям таблицы; закрытие формы), т.е. воспринималось как событие, в зависимости от которого могут выполняться необходимые действия. Для выполнения этих действий используются процедуры обработки событий.

При разработке форм необходимо соблюдать следующие требования. Формы в приложении должны быть выполнены в едином стиле, сдержанной цветовой гамме, иметь стандартные элементы управления данными на всех формах, не должны быть перегружены информацией. Целесообразно использовать такие элементы управления как вкладки, предусмотреть функцию сворачиванию подчиненных форм в кнопку. Основные формы не должны иметь изменяемых границ, линеек прокрутки. Для удобства загрузки информации можно использовать такие элементы управления как списки и поля со списком. При конструировании форм необходимо предусмотреть возможность защиты данных от изменения, установить ограничения на корректировку записей. Диалоговые окна должны быть модальными. Кроме кнопок, при необходимости, диалоговые окна должны содержать такие элементы управления как флажки, переключатели и выключатели, счетчики.

#### 5.2.3. Запросы

В информационной системе должны быть разработаны запросы, выполняющие следующие виды обработки данных:

- выбор записей, удовлетворяющих условиям отбора;
- вычисления в каждой из полученных записей;  $\equiv$

группировка записей с одинаковыми значениями в одном или нескольких полях для выполнения над ними групповых функций;

- выбор записей с сортировкой;
- $\frac{1}{2}$ запросы с разного типа соединений;
- подзапросы.

При конструировании запросов необходимо предусмотреть разработку многотабличных запросов, использование выражений и функций для организации вычислений в запросах. Вывод результатов запросов должен осуществляться в активное окно (форму), либо, в зависимости от необходимости, в курсор, отчет или таблицу.

Количество запросов должно отвечать требованиям разрабатываемого приложения, но в курсовой работе обязательно должны быть представлены следующие виды запросов:

- многотабличные запросы (разного типа объединения отношений);

запросы с использованием вычисляемых полей;

запросы с использованием различных критериев для выбора данных (точное, неточное совпадения, диапазон значений);

запросы, использующие группировку полей;

 $\frac{1}{2}$ запросы, использующие сортировку.

В пояснительной записке должны быть представлены операторы SQL, эквивалентные разработанным запросам.

#### 5.2.4 Отчеты

Отчеты, разработанные в приложении, должны соответствовать поставленным задачам, иметь необходимое графическое оформление, использовать для вывода данных многотабличные запросы, представления данных, возможности группировки данных и вычисляемые реквизиты. Отчеты могут быть табличными или разработаны в свободной форме, например как письма, сообщения и т.п.

В пояснительной записке должны быть представлены все печатные формы.

#### 5.2.5 Система меню приложения

Меню приложения должно содержать набор действий, предоставляющих пользователю доступ к основным функциям приложения. При необходимости выбор пункта меню сопровождается выпадающим меню, содержащим соответствующий список действий. Названия пунктов меню должны отображать закрепленные функции приложения, а действия необходимо задавать глаголами (Например: Файл/Сохранить). Если при выполнении действия будет развернуто диалоговое окно, это необходимо после названия поставить многоточие. При конструировании меню необходимо предусмотреть клавиши ускоренного дей-СТВИЯ.

В пояснительной записке должна быть представления структура меню приложения. В табличной форме необходимо описать состав основного меню и подменю. Пример таких таблиц представлен в таблице 4.

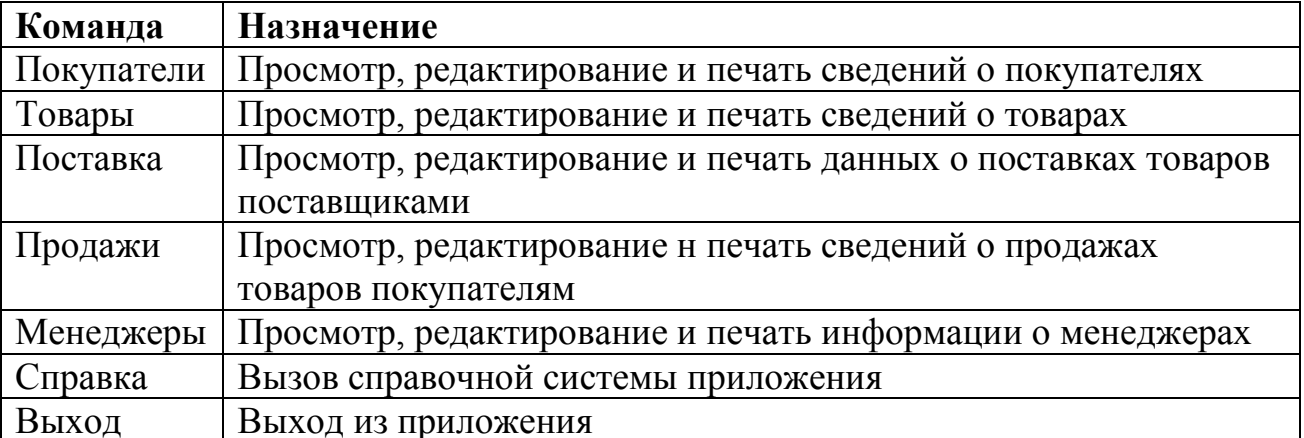

Таблица 4. Основное меню

# **6. ПРОЦЕДУРА ЗАЩИТЫ КУРСОВОЙ РАБОТЫ**

Курсовая работа, выполненная с соблюдением рекомендуемых требований, оценивается и допускается к защите. Защита должна производиться до начала экзамена профессионального модуля.

Процедура защиты курсовой работы включает в себя:

- выступление студента по теме и результатам работы (5-8 мин),

- ответы на вопросы членов комиссии, в которую входят преподаватели междисциплинарных курсов профессионального модуля.

Также в состав комиссии могут входить: методист, мастера производственного обучения. На защиту могут быть приглашены преподаватели и студенты других специальностей.

При подготовке к защите необходимо:

- внимательно прочитать содержание отзыва руководителя работы,

- внести необходимые поправки, сделать необходимые дополнения и/или изменения;

- обоснованно и доказательно раскрыть сущность темы курсовой работы;

- обстоятельно ответить на вопросы членов комиссии.

ПОМНИТЕ, что окончательная оценка за курсовую работу выставляется комиссией после защиты.

Работа оценивается дифференцированно с учетом качества ее выполнения, содержательности выступления и ответов на вопросы во время защиты.

Результаты защиты оцениваются по четырехбальной системе: «отлично», «хорошо», «удовлетворительно», «неудовлетворительно». Положительная оценка по тому профессиональному модулю, по которому предусматривается курсовая работа, выставляется только при условии успешной сдачи курсовой работы на оценку не ниже «удовлетворительно».

Если получили неудовлетворительную оценку по курсовой работе, то не допускаетесь к квалификационному экзамену по профессиональному модулю. Также по решению комиссии может быть предоставлено право доработки работы в установленные комиссией сроки и повторной защиты.

К защите курсовой работы предъявляются следующие требования:

1. Глубокая теоретическая проработка исследуемых проблем на основе анализа экономической литературы.

2. Умелая систематизация цифровых данных в виде таблиц и графиков с необходимым анализом, обобщением и выявлением тенденций развития исследуемых явлений и процессов.

3. Критический подход к изучаемым фактическим материалам с целью поиска направлений совершенствования деятельности.

4. Аргументированность выводов, обоснованность предложений и рекомендаций.

5. Логически последовательное и самостоятельное изложение материала.

6. Оформление материала в соответствии с установленными требованиями.

7. Обязательное наличие отзыва руководителя на курсовую работу.

Для выступления на защите необходимо заранее подготовить и согласовать с руководителем тезисы доклада и иллюстративный материал.

При составлении тезисов необходимо учитывать ориентировочное время доклада на защите, которое составляет 8-10 минут. Доклад целесообразно строить не путем изложения содержания работы по главам, а по задачам, то есть, раскрывая логику получения значимых результатов. В докладе обязательно должно присутствовать обращение к иллюстративному материалу, который будет использоваться в ходе защиты работы. Объем доклада должен составлять 7- 8 страниц текста в формате Word, размер шрифта 14, полуторный интервал. Рекомендуемые структура, объем и время доклада приведены в таблице 5.

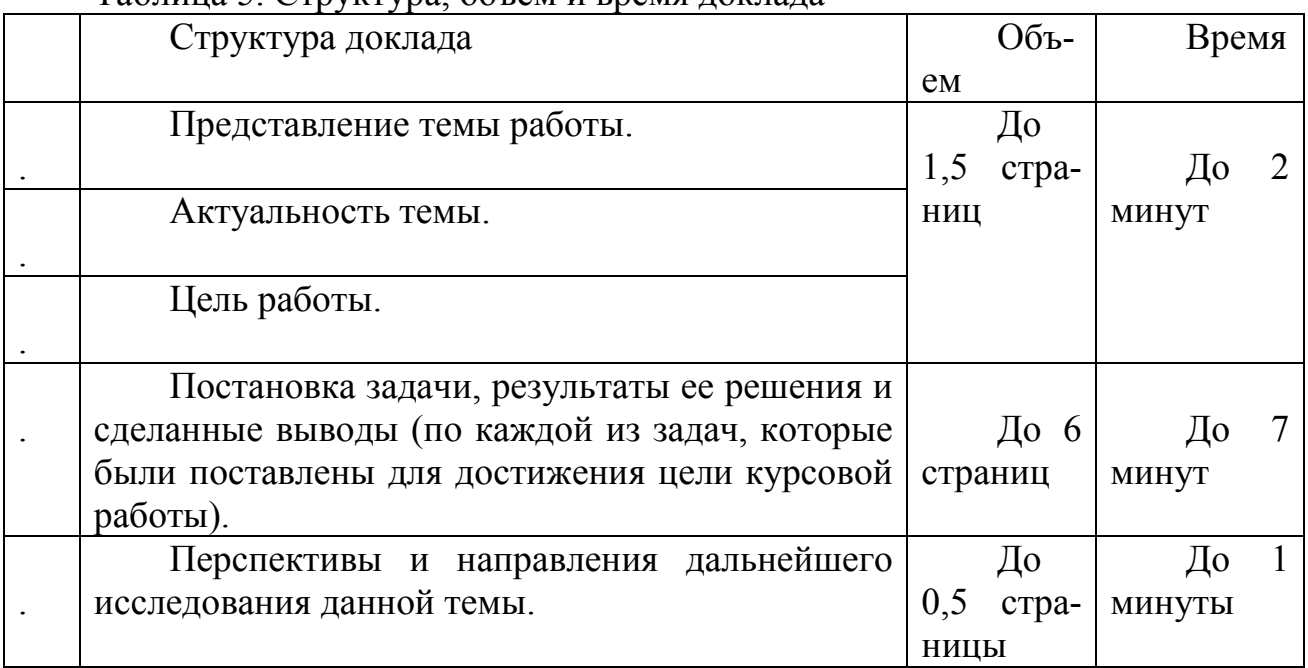

Таблица 5. Структура, объем и время доклада

В качестве иллюстраций используется презентация, подготовленная в программе «PowerPoint». Также иллюстрации можно представлять на 4–5 страницах формата А4, отражающих основные результаты, достигнутые в работе, и согласованные с содержанием доклада. Иллюстрации должны быть пронумерованы и названы.

В случае неявки на защиту по уважительной причине, будет предоставлено право на защиту в другое время.

В случае неявки на защиту по неуважительной причине, получаете неудовлетворительную оценку.

Примерная тематика курсовых работ

по профессиональному модулю ПМ.01 «Эксплуатация и модификация информационных систем» специальности 230401 «Информационные системы (по отраслям)»

1. Автоматизированное рабочее место специалиста по учету кадров предприятия АПК.

2. Информационная система по учету товара в «ЗООМАГАЗИНЕ».

3. Информационная система «Записная книжка» секретаря предприятия АПК.

4. Информационная система по штату сотрудников предприятия АПК.

5. Информационная система «Болезни животных».

6. База данных предприятия АПК.

7. База данных «Ежедневник» руководителя предприятия АПК.

8. Информационная система по учету товаров предприятия АПК.

9. Информационная система по учету оказанных услуг предприятия АПК.

10. Информационная система учета продукции напредприятии АПК.

11. Информационная система «Методика дрессировки собак».

12. Информационная система «Организация кормления и содержания собак».

13. Информационная система «Диагностика и лечение заболеваний сельскохозяйственных животных».

14. Информационная система «Служебные собаки и их практическое использование».

15. Информационная система «Декоративные собаки и здоровье человека».

16. Информационная система «Организация оптимальных зоогигиенических условий содержания, кормления и ухода за сельскохозяйственными животными».

17. Информационная система «Кролиководство».

18. Информационная система «Пчеловодство».

19. Информационная система «Кинолог».

20. Информационная система «КФХ».

21. WEB – сайт предприятия АПК.

Примерная тематика курсовых работ по профессиональному модулю ПМ.02 «Участие в разработке информационных систем» специальности 230401 «Информационные системы (по отраслям)»

1. Разработка информационной системы «Ветеринарная клиника».

2. Автоматизированное рабочее место продавца консультанта продукции АПК.

3. Разработка автоматизированного рабочего места секретаря предприятия АПК.

4. Разработка автоматизированной инвентаризационной книги предприятия АПК.

5. Разработка автоматизированной информационной системы складского учета продукции АПК.

6. Разработка электронного магазина продаж продукции АПК.

7. Разработка автоматизированной тестирующей системы (сетевая) для предприятий АПК.

8. Разработка автоматизированной информационной системы электронного документооборота предприятия АПК.

9. Разработка автоматизированной информационной системы социального работника предприятия АПК.

10. Обучающая система (сетевая).

11. Успеваемость (электронный журнал, экзаменационные ведомости).

12. Проект разработки и внедрения автоматизированной информационной системы «Управление персоналом на предприятии АПК».

13. Проект разработки и внедрения автоматизированной информационной системы «Управления финансами на предприятии АПК».

14. Проект разработки и внедрения информационно-аналитической системы руководителя предприятия АПК.

15. Проект разработки и внедрения электронного документооборота предприятия АПК.

16. Проект разработки и внедрения автоматизированной информационной системы управления предприятием АПК.

17. Проект создания и внедрения базы данных предприятия АПК.

18. Проект создания и внедрения корпоративного сайта предприятия АПК.

19. Проект разработки и внедрения автоматизированной информационной системы «Управление складом на предприятии АПК».

20. Проект разработки и внедрения автоматизированной информационной системы «Учета труда и заработной платы на предприятии АПК».

21. Проект разработки и внедрения автоматизированной информационной системы «КФХ».

22. Проект разработки и внедрения автоматизированной информационной системы «Инвентаризационный учет в КФХ».

#### Приложение 2 Форма календарного плана выполнения курсовой работы

# Министерство сельского хозяйства Российской Федерации Трубчевский аграрный колледж -

филиал ФГБОУ ВО «Брянский государственный аграрный университет»

# КАЛЕНДАРНЫЙ ПЛАН

#### выполнения курсовой работы

По теме «

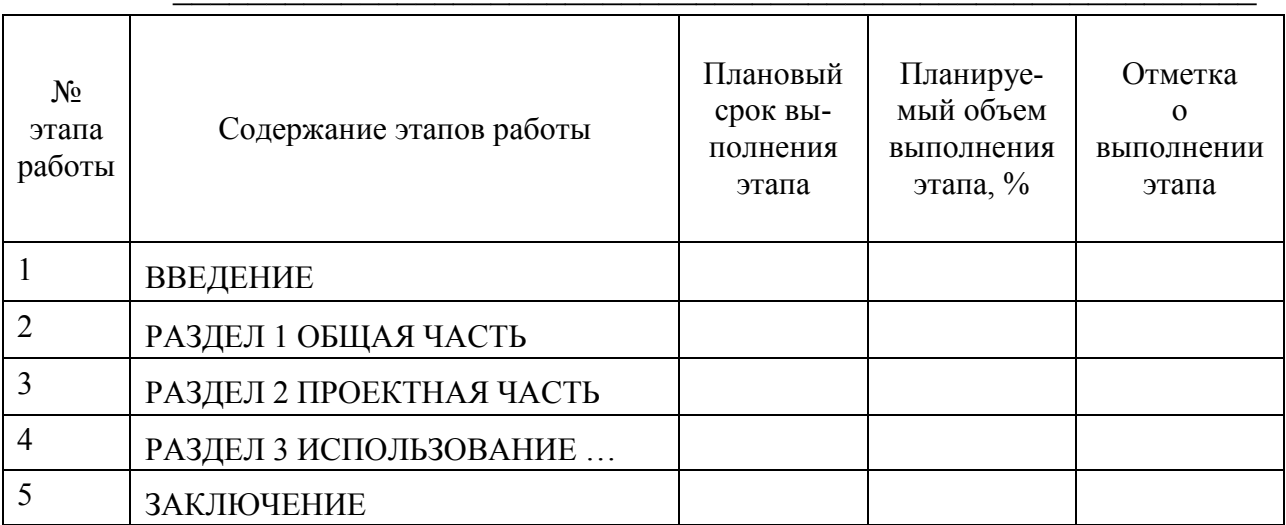

Студент

подпись

 $n$ odnuc $\sim$ 

 $. 20$  T.

Руководитель

 $. 20$   $\Gamma$ .

 $\lambda$ 

#### Приложение 3

#### Пример пояснительной записки курсовой работы

#### Тема: Информационно-аналитическая системы руководителя предприятия АПК

#### Ввеление

В современном обществе информация стала полноценным ресурсом производства, важным элементом социальной и политической жизни общества. Качество информации определяет качество управления.

В последнее время все больше предприятий сталкиваются с проблемой улучшения управляемости компании: улучшение контроля и ускорение бизнеспроцессов, улучшение возможности их отслеживания, оптимизация рабочего времени, экономия трудозатрат, повышение производительности труда и так далее. Единственным способом реализации подобных задач является внедрение информационной системы.

Применение современных информационных технологий имеет важное значение для оптимизации внутренних процессов организации, оперативного доведения информации до исполнителей, улучшения взаимодействия подразделений и отдельных исполнителей в процессе работы с документами, контроля исполнения документов и поручений, поиска информации и определения стадии исполнения документов и их местонахождения, то есть, в конечном счете, способствует более оперативному и качественному решению вопросов, которым посвящены документы. Главное при этом - улучшение взаимодействия всех подразделений организации, повышение управляемости, а также достижение более высокой оперативности в работе.

Актуальность темы определяется тем, что информационные системы составляют в настоящее время основу компьютерного обеспечения информационных процессов, входящих практически во все сферы человеческой деятельности.

В настоящее время, несмотря на повышение компьютеризации общества, на предприятии АПК до сих пор нет средств, позволяющих в достаточной мере автоматизировать процесс ведения документации и отчетности.

О своевременности и актуальности рассматриваемой проблемы говорит тот факт, что большую часть своего времени, руководитель предприятия АПК тратит на оформление различной документации и отчетов.

Выше изложенное в целом определило цель исследования: повышение эффективности работы руководителя предприятия АПК за счет разработки и внедрения информационной системы.

Данная информационная система предназначена для хранения информации о сотрудниках, работающих на предприятии АПК, о произведенных оплатах и, с возможностью внесения данных, выборки и изменения данных, вывода информации в необходимом формате.

**Объект исследования**: работа руководителя предприятия АПК.

**Предмет исследования**: информационная система автоматизирующая работу руководителя предприятия АПК.

В соответствии с поставленной целью в работе определены следующие **задачиисследования**:

1. На основе теоретического анализа литературы и Internet-источников произвести анализ предметной области общежитие.

2. Провести функционально-ориентированное проектирование информационной системы.

3. Разработать техническое задание на разработку информационной системы.

4. Спроектировать логическую структуру информационной системы.

- 5. Разработать физическую структуру информационной системы.
- 6. Разработать запросы к информационной системе.
- 7. Разработать приложение.

8. Протестировать разрабатываемое приложение.

Структура работы соответствует логике исследования и включает в себя введение, основную часть, заключение, список литературы, приложение.

#### **Пример оформления списка источников и литературы**

1. ISO/IES 12207:1995-08-01 «Информационная технология. Процессы ЖЦ программного обеспечения»

2. Благодатских В.А. др. Стандартизация разработки программных средств: Учеб.пособие / В.А. Благодатских, В.А. Волнин, К.Ф. Поскакалов; Под ред. О.С. Разумова. - М.: Финансы и статистика, 2005.

3. Гвоздева В.А. Основы построения автоматизированных информационных систем: учеб.\_М.: ИД «Форум»:ИНФРА-М,2013

4. Вейцман В.М. Автоматизированная разработка корпоративных информационных систем: Учебное пособие/ - Ярославль: МУБиНТ, 2003.

5. Вендров А.М. CASE - технологии. Современные методы и средства проектирования информационных систем [Электронный ресурс] - М.: Финансы и статистика, 1998 Режим доступа: http://www.eope.ee/\_download/euni\_repository/file/1855/infosus.zip/b1/case.pdf.

6. Вендров А.М. Проектирование программного обеспечения экономических информационных систем: Учеб. - М.: Финансы и статистика, 2006, - 544 с.

7. Михеева Е. В. Информационные технологии в профессиональной деятельности Учебное пособие. – Москва, 2013, 375 с.

8. Федорова Г.Н. Информационные системы: учебник для студ.учрежденийсред.проф. образования.-М.:Издательсий центр «Академия», 2013

9. Федотова Е. Л. Информационные технологии в профессиональной деятельности Учебное пособие. – М. ИНФА, 2008

10. Фуфаев Д.Э. Разработка и эксплуатация автоматизированных информационных систем: учебник для студ. учреждений сред.проф. образования. - М.: Издательский центр «Академия»,2013

11. ГОСТ 12.2.032-78 «Рабочее место при выполнении работ сидя. Общие эргономические требования».

12. ГОСТ 34.601-90 «Стадии создания АС».

13. ГОСТ 34.602-89 «Техническое задание на создание АС».

14. ГОСТ 34.603-92 «Виды испытаний АС».

15. ГОСТ Р 50923-96 «Дисплеи. Рабочее место оператора. Общие эргономические требования к производственной среде. Методы измерения».

16. ГОСТ Р 50948-96 «Средства отображения информации индивидуального пользования. Общие эргономические требования и требования безопасности».

17. ГОСТ Р 50949-96 «Средства отображения информации индивидуального пользования. Методы измерений и оценки эргономических параметров и параметров безопасности».

18. Информатика (5-е изд., стер.) учеб. пособие для УСПО, Гриф МО. 978-5-7695-5276-2, ИЦ Академия, 2008, п., 416 с.Колмыкова Е.А.

19. Информационные технологии в профессиональной деятельности. Уч.

пособие, 978-5-7695-5060-7, ИЦ Академия, 2008г., 384 стр.Михеева Е.В.

20. Компоненты Delphi для работы с базами данных [Электронный ресурс] http://helpstudio.h1.ru/books/d4/d4\_16/\_delphi0.htm

21. Маклаков С.В. CASE-средства разработки информационных систем BPWin, ERWin. - М.: Диалог МИФИ, 2000.

22. Маклаков С.В. Создание информационных систем с AllFusionModelingSuite. - М.: ДИАЛОГ - МИФИ, 2003.

23. Проектирование и разработка корпоративных информационных систем С. Д. Кузнецов Центр Информационных Технологий, 2012 [Электронный ресурс] http://citforum.ru/cfin/prcorpsys/index.shtml

24. Разработка и эксплуатация автоматизированных информационных систем: учебник для студ. учреждений сред.проф. образования/ Д. Э. Фуфаев, Э. В. Фуфаев. – 2-е изд. перераб. - М.: Издательский центр «Академия», 2013. - 304 стр

25. Разработка и эксплуатация удаленных баз данных: учебник для студ. учреждений сред.проф. образования/ Э. В. Фуфаев, Д. Э. Фуфаев. – 4-е изд. Стер. - М.: Издательский центр «Академия», 2014. - 256 стр.

26. РД 50-34.698-90 «Требование к содержанию документов»

27. Технологии объектно-ориентированного программирования. Уч. пособие для Вузов, 978-5-7695-5262-5, ИЦ Академия, 2008г., 448 стр. Хорев П. Б.

28. Технология разработки программных продуктов: учебник для студ. сред.проф. образования,/ А. В. Рудаков. – 7-е изд., стер. – М.: Издательский центр «Академия», 2012. - 208 стр.

# Форма титульного листа курсовой работы

# МИНИСТЕРСТВО СЕЛЬСКОГО ХОЗЯЙСТВА РОССИЙСКОЙ ФЕДЕРАЦИИ ТРУБЧЕВСКИЙ АГРАРНЫЙ КОЛЛЕДЖ -

ФИЛИАЛ ФГБОУ ВО «БРЯНСКИЙ ГОСУДАРСТВЕННЫЙ АГРАРНЫЙ УНИВЕРСИТЕТ»

# КУРСОВАЯ РАБОТА

09.02.04 «ИНФОРМАЦИОННЫЕ СИСТЕМЫ»

( по отраслям)

Студент*подпись* И.О. Фамилия

 $.20$   $\Gamma$ .

Оценка выполнения и защиты курсовой работы

Руководитель *подпись* И.О. Фамилия

 $. 20$  г.

Трубчевск, 20\_\_

#### **Приложение 6**

#### **Пример оформления содержания курсовой работы**

ВВЕДЕНИЕ

РАЗДЕЛ 1 ОБЩАЯ ЧАСТЬ

1.1 Общая характеристика и анализ объекта исследования

1.2 Функциональная модель

1.3 Логическая структура информационной системы

РАЗДЕЛ 2 ПРОЕКТНАЯ ЧАСТЬ

2.1 Физическая структура информационной системы

2.2 Запросы к информационной системе

2.3 Отчеты

2.4 Система меню приложения

РАЗДЕЛ 3 ИСПОЛЬЗОВАНИЕ …

3.1 Отладка и тестирование

3.2 Адаптация программного обеспечения

3.3 Руководство пользователя

ЗАКЛЮЧЕНИЕ

ЛИТЕРАТУРА

ПРИЛОЖЕНИЕ

#### **Пример технического задания**

#### **1. Общие сведения о проекте**

1.1. Полное наименование системы и ее условное обозначение

*Информационно-аналитическая системы руководителя предприятия АПК.* 

1.2. Наименование предприятий разработчика и заказчика (пользователя) системы и их реквизиты:

*Заказчик: Министерство сельского хозяйства Российской Федерации Трубчевский аграрный колледж - филиал ФГБОУ ВО «Брянский государственный аграрный университет»* 

*Разработчик: Иванов Иван Иванович* 

1.3. Перечень документов, на основании которых создается система, кем и когда утверждены эти документы:

*ISO/IES 12207:1995-08-01 «Информационная технология. Процессы ЖЦ программного обеспечения»* 

*ГОСТ 34.601-90 «Стадии создания АС»* 

*ГОСТ 34.602-89 «Техническое задание на создание АС»* 

*ГОСТ 34.603-92 «Виды испытаний АС»* 

*РД 50-34.698-90 «Требование к содержанию документов»* 

1.4. Плановые сроки начала и окончания работы по созданию системы:

*В соответствии с календарным графиком на курсовую работу* 

1.5. Порядок оформления и предъявления заказчику результатов работ по созданию системы (ее частей), по изготовлению и наладке отдельных средств (технических, программных, информационных) и программно-технических (программно-методических) комплексов системы:

− *при выполнении каждого этапа раз в неделю разработчик предъявляет заказчику результаты своей работы в виде графиков, диаграмм, отчетов, таблиц, рисунков.* 

− *после окончания каждого этапа разработчик предоставляет заказчику документацию, соответствующую этому этапу.* 

#### **2. Назначения и цели создания системы**

2.1. Назначение системы

*Информационно-аналитическая системы руководителя предприятия АПК разработана для автоматизации деятельности руководителя АПК.* 

2.2. Цели создания системы:

− *учет штатных сотрудников сезонных рабочих на предприятии АПК;* 

− *формирование ведомости по оплате труда работающим на предприятии АПК;* 

− *регистрация договоров на работников;* 

− *учет имущества предприятия АПК.* 

#### **3. Характеристики объекта автоматизации**

3.1. Краткие сведения об объекте автоматизации

*Объектом автоматизации является деятельность руководителя предприятия АПК, которую можно разделить на три бизнес-процесса: учет принятых, учет работающих и учет материальных фондов.* 

3.2. Сведения об условиях эксплуатации объекта автоматизации и характеристиках окружающей среды.

*При проектировании Информационно-аналитической системы руководителя предприятия АПК должно быть автоматизировано рабочее место руководителя предприятия АПК.* 

#### **4. Требования к системе**

4.1 Требования к системе в целом

4.1.1. Требования к структуре и функционированию системы:

*ИС представляет собой единую систему, разграничение прав доступа осуществляется на уровне операционной системы.* 

*Пользователь «Администратор» имеет право доступа ко всей информационной системе.* 

*Пользователь «руководителя предприятия АПК» имеет право доступа к операциям, связанные с принятием и увольнением сотрудников .* 

4.1.2. Требования к численности, квалификации персонала

*Данная область предполагает работу за компьютером руководителя предприятия АПК. Поэтому необходимо для него провести обучение для пользования ИС и основам работы на компьютере.* 

4.1.3. Требования к надежности:

*Должна быть обеспечена надежность хранения ИС, которая заключается в возможности восстановления ИС после любого рода аппаратных и программных сбоев. Для этого необходимо обеспечить его устойчивую и бесперебойную работу, что достигается наличием источника бесперебойного питания. Периодически надо производить резервное копирование ИС.* 

*ИС должна быть защищена от потери данных при неправильных действиях пользователя. Также должна иметься защита от несанкционированного доступа, что достигается путем идентификации пользователей (ведение системы паролей), то есть пользователь должен получить доступ только к тем данным и программам, которые требуются ему для его работы.* 

4.1.4. Требования по эргономике и технической эстетике

*Пользовательские интерфейсы должны быть просты и понятны для неподготовленных пользователей и выполнены в спокойных тонах. При этом должен быть учтен следующий стандарт:* 

*ГОСТ Р 50948-96 «Средства отображения информации индивидуального пользования. Общие эргономические требования и требования безопасности»* 

*Комфортность условий работы персонала должна обеспечиваться в соответствии со стандартами:* 

*ГОСТ 12.2.032-78 «Рабочее место при выполнении работ сидя. Общие эргономические требования»;* 

*ГОСТ Р 50923-96 «Дисплеи. Рабочее место оператора. Общие эргономические требования к производственной среде. Методы измерения».* 

*Оценка эргономических параметров и параметров безопасности должна проводиться в соответствии со стандартом:* 

*- ГОСТ Р 50949-96 «Средства отображения информации индивидуального пользования. Методы измерений и оценки эргономических параметров и параметров безопасности».* 

4.1.5. Требования по стандартизации и унификации:

*Необходимо применять стандартное общее и базовое программное обеспечение, включающее лицензионные ОС, СУБД, использовать утвержденные формы входных и выходных документов, применять унифицированные интерфейсы.* 

4.2 Требования к функциям (задачам), выполняемым системой (функциональные блоки нижнего уровня иерархии дерева узлов):

− *анализ оплаты за работу сотрудникам предприятия АПК;* 

- − *формирование списка сотрудников предприятия АПК;*
- − *формирование списка свободных рабочих мест на предприятии АПК;*
- − *формирование трудовых договоров работников предприятия АПК;*
- − *поиск персональных данных работников предприятия АПК;*
- − *составление ведомости оплаты труда работников предприятия АПК;*
- − *составление отчета о оплате труда работников предприятия АПК;*

− *формирование документации о временной регистрации иностранных граждан принятых на работу на предприятие АПК.* 

4.3 Требования к видам обеспечения

4.3.1. Требования к информационному и программному обеспечению

*Данные в системе должны быть реализованы в виде реляционной БД . БД располагается на локальном компьютере под управлением операционной системы Windows.* 

*Требования к техническому обеспечению* 

*Локальный компьютер должен быть оснащен процессором не ниже IntelXeon 2500 МГц, оперативной памятью 512 MB и RAID массивом для обеспечения целостности базы данных. Клиентские места должны быть оснащены процессором не ниже Pentium-800 МГц. Для распечатки документов и отчетов необходимо установить принтеры.* 

#### **5. Состав и содержание работ по созданию (развитию) системы**

Работы по созданию системы выполняются последовательно и включают следующие этапы:

5.1. Формирование требований к ИС

*Характеристика объекта и результатов его функционирования:* 

*Разработчик – изучает работу руководителя предприятия АПК, анализирует полученную информацию, делает вывод о необходимости ИС, выявляет лица, для которых будет предназначена данная система, выделяет проблемы, которые можно решить с помощью автоматизации. Заказчик – предоставляет разработчику необходимую информацию в виде документов, отчетов, выписок, журналов и прочее. Результатом этапа является описание предметной области.* 

5.2. Разработка концепций ИС

*Изучение объекта:* 

*Разработчик – проводит детальное изучение работы руководителя предприятия АПК. Результатом на данном этапе является функциональной модели IDIF0. Заказчик – предоставляет разработчику все необходимую для этого информацию.* 

*Разработка технического задания (ТЗ)* 

*Проводится разработка, оформление, согласование и утверждение ТЗ в соответствии с ГОСТ 34.602-83).* 

 *На этом этапе разработчик может сам создать первоначальный профиль стандартов на основании стандартов: ISO/IES 1220761995-08-01; ГОСТ 34.602-83; ГОСТ 34.601-90; ГОСТ 34.20-89; РД 50-34.689-90; ГОСТ 34.603-92* 

5.4. Технический проект

*Разработка проектных решений по системе: разработчик - создает общие решения по системе и ее частям, по функционально-алгоритмической структуре системы, по функциям персонала и организационной структуре. Определяет структуру технических средств, алгоритмы решения и применяемые языки. Разрабатывает решения по организации и ведению информационной базы, по системе классификации и кодированию информации, по программному обеспечению.* 

*Разработка документации на ИС: разработчик - по итогам работ составляет (РД 50-34.698-90):* 

− *пояснительная записка к техническому проекту;* 

− *спецификации требований и алгоритмы на функциональные группы программ, программные и информационные компоненты;* 

− *описание организации информационной базы.* 

5.5. Рабочая документация

*Разработка рабочей документации на ИС: разработчик – создает руководство пользователя на основании стандартов РД 50-34.698-90 и ЕСПД, которое должно быть представлено в пояснительной записке.* 

5.6. Ввод в действие

*Организационная подготовка объекта информатизации к вводу ИС: разработчик и заказчик - проводят организационную подготовку объекта к вводу ИС.* 

*Подготовка персонала: разработчик - обучает персонал, проверяет их способность обеспечить функционирование ИС.* 

*Строительно-монтажные работы: производится установка и наладка технических средств.* 

*Пуско-наладочные работы: проводятся автономная наладка аппаратных и программных средств, загрузка информации в ИС, комплексная наладка всех средств системы.* 

*Испытания системы: проводятся предварительные испытания, опытная эксплуатация и приемочные испытания. Более подробно испытания системы представлены в пункте "Порядок контроля и приемки системы" настоящего документа.* 

5.7. Сопровождение ИС

*Разработчик - анализирует функционирование системы, выявляет отклонения эксплуатационных характеристик от проектных значений, устраняет причины этих отклонений.* 

#### **6. Порядок контроля и приемки системы**

*При проведении испытаний выявляются ошибки, ИС проверяется на соответствие функциональным и эксплуатационным требованиям, требованиям нормативных документов и ТЗ, проверяется надежность системы. При необходимости система дорабатывается и готовится к следующему этапу испытаний.* 

*Информационная система проходит обычно три этапа испытаний:* 

− *предварительные испытания: по усмотрению разработчика создается программа и методика автономных или комплексных испытаний (ГОСТ 34.603-92, РД 50-34.689-90, ЕСПД).* 

− *опытная эксплуатация: разработчик – создает программу и методики испытаний (ГОСТ 34.603-92, РД 50-34.689-90, ЕСПД). В соответствии с этой программой проводят опытную эксплуатацию.* 

− *приемочные испытания: разработчик - создает программу и методики испытаний (в соответствии со стандартом ГОСТ 34.603-92, РД 50-34.689-90, ЕСПД). В соответствии с этой программой проводят приемочные испытания.* 

**7. Требования к составу и содержанию работ по подготовке объекта автоматизации к вводу в действие** 

7.1. Преобразование входной информации виду, пригодному для обработки с помощью ПК.

*Все виды документации, используемые внутри предприятия АПК и за его пределами приводятся к единой стандартной форме.* 

7.2. Изменения, которые необходимо осуществить в объекте автоматизации *Проведение подобных работ оговаривается отдельно.* 

7.3. Создание условий функционирования объекта автоматизации, при которых гарантируется соответствие создаваемой системы требованиям, содержащимся в ТЗ

*Заказчик обязуется к моменту запуска ИС подготовить необходимые помещения для серверной, оплатить разработку проекта локальной сети и ее реализацию.* 

7.4. Сроки и порядок комплектования штатов и обучения персонала

*Перед началом работы с «Информационно-аналитической системойруководителя предприятия АПК» руководитель предприятия АПК должен пройти начальный курс работы с ПК и курс обучения работы с данной ИС.* 

#### **8. Требования к документированию**

*Перечень подлежащих разработке документов:* 

- − *технический проект;*
- − *руководство пользователя;*
- − *пояснительная записка;*
- − *приложение.*

Учебное издание

Живодеров Александр Николаевич

# **МЕТОДИЧЕСКИЕ РЕКОМЕНДАЦИИ ПО ВЫПОЛНЕНИЮ КУРСОВОЙ РАБОТЫ 09.02.04 Информационные системы (по отраслям)**

Редактор Павлютина И.П.

Подписано к печати 30.06.2015 г. Формат  $60x84^{1/7}$ Бумага писчая. Усл. п.л. 2,09. Тираж 100 экз. Изд. № 3054.

 $\overline{\phantom{a}}$  ,  $\overline{\phantom{a}}$  ,  $\overline{\phantom{a}}$ 

Издательство Брянского государственного аграрного университета 243465, Брянская обл., Выгоничской р-он, с. Кокино, Брянский ГАУ